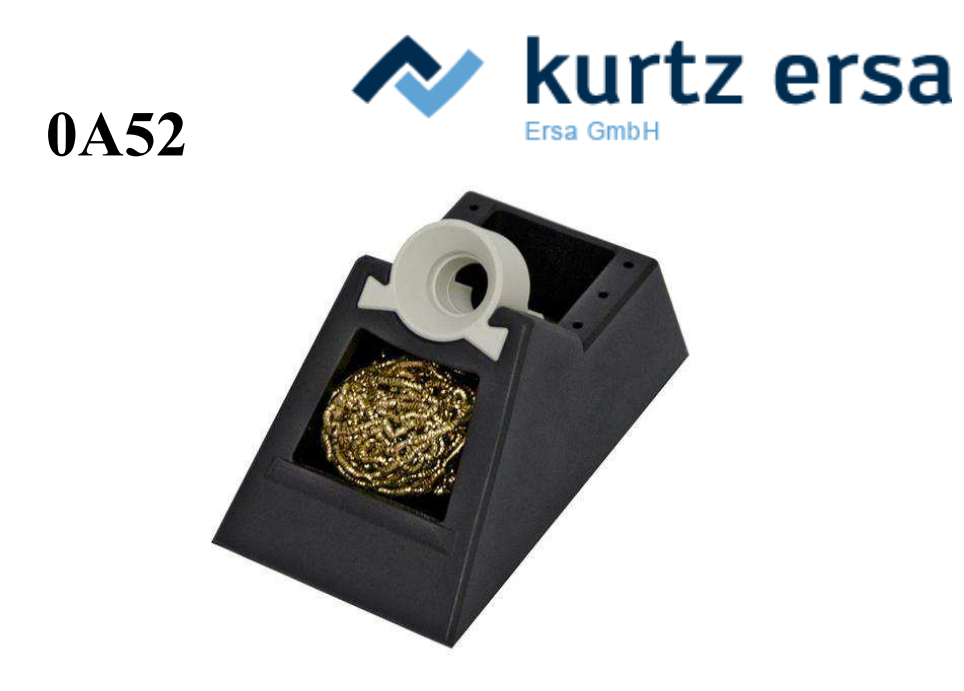

Holder, antistatic, for soldering iron i-Tool and nano i-Tool with dry cleaning of soldering tips (0008M)

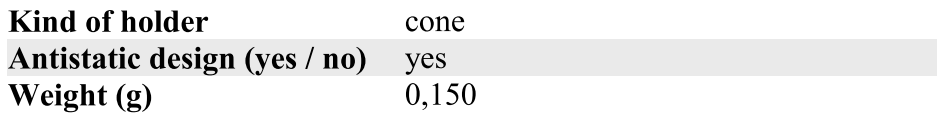